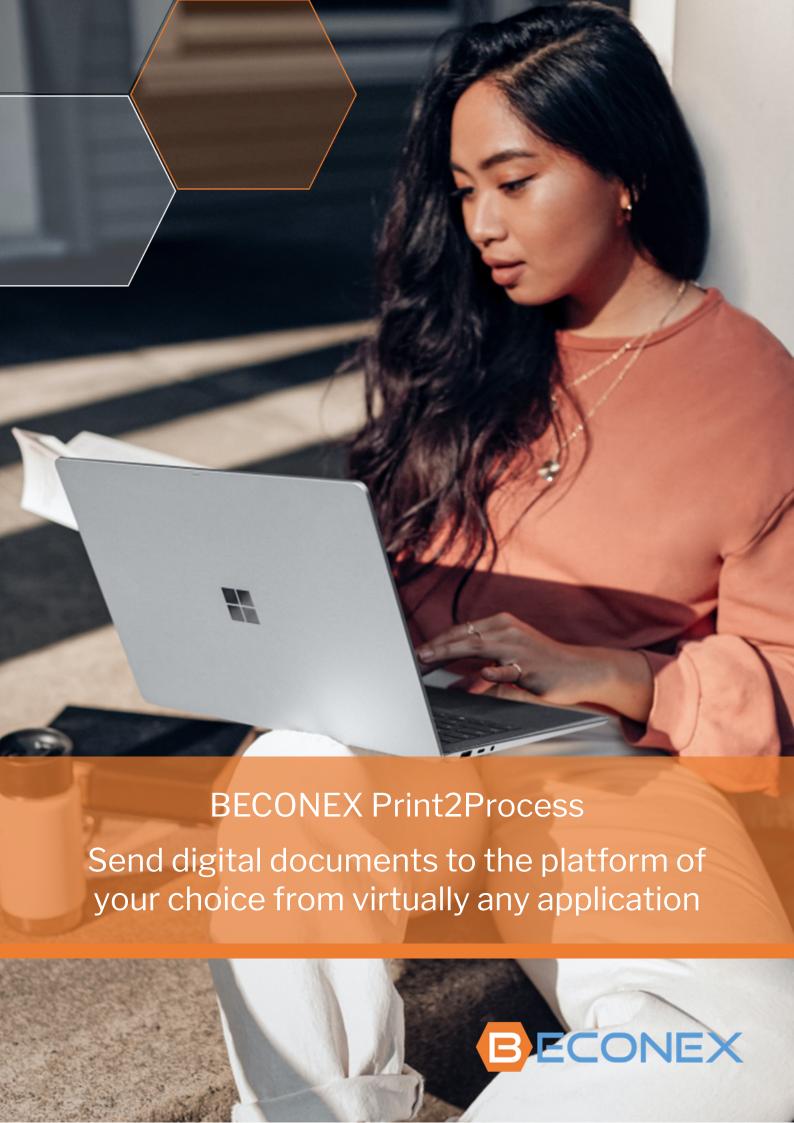

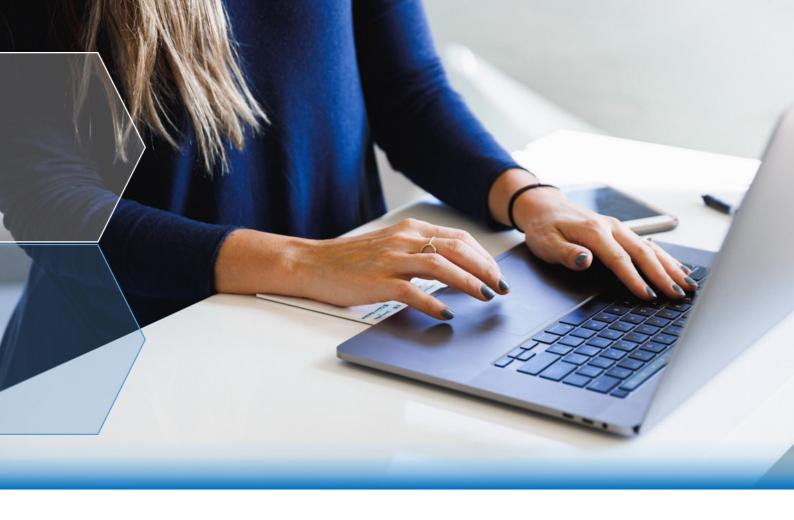

Digital documents outnumber their paper-based counterparts in most organizations. This is mainly so because of the many advantages of digital means with respect to preservation, organization and exchange of information. However, for such a system to work and fulfil its purpose, the documents must also be accessible from within the information systems used to manage and run the organization.

Is there a solution to optimize the integration of digital documents into the several systems that an enterprise relies on?

| Ç            | Get to know BECONEX Print2Process                          | 3 |
|--------------|------------------------------------------------------------|---|
| Ċ            | How are documents sent to the end-system?                  | 4 |
| Ċ            | Which end-systems are supported and how are they selected? | 5 |
| Ċ            | Can the document be processed before storing it?           | 6 |
| $\leftarrow$ | BECONEX Print2Process in a nutshell                        | 7 |

## Get to know BFCONFX Print2Process

Print2Process is the solution from BECONEX for the routing and storage of digital documents. It allows you to minimize the steps required to attach documents and metadata into your information systems, making critical tasks of document management more efficient and friendly.

The solution is compatible with all Windows application: documents can be sent to the desired end-system directly from inside Word, Excel, PowerPoint, etc. or from your Outlook inbox, internet browser, etc. What do all this applications have in common? They allow you to print. In fact, Print2Process is a virtual printer driver that sends documents to the platforms of your choice, as it would to any printing device.

With Print2Process you can save documents as PDF directly from the Windows application to the respective platform. This not only saves you time, but also means that every employee can contribute to the filing of documents. Simply "print the document for the process" and it will be saved automatically, including the relevant metadata such as creation date, ID of the employee who created the document, etc.

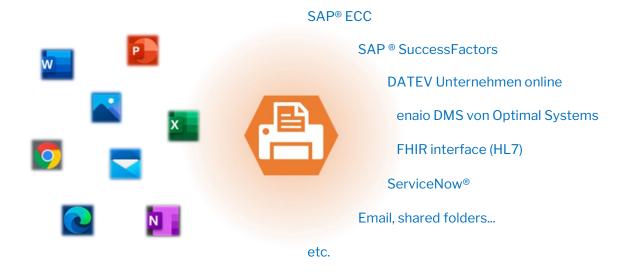

# How are documents sent to the end-system?

Simply proceed as you would to send the document to a printer or fax. When given the option to select the printing device, choose "BECONEX Print2Process" and click on "Print". This will call the virtual printer driver and open the visual interface. From there, you can preview the document, choose an end-system and continue with the process.

#### What types of documents can be stored with Print2Process?

Print2Process can be initiated from any application that allows you to print documents. Said documents can therefore be in any format: .docx, .xlsx, .pptx, .txt, .pdf, .jpg, .png, etc. They will be saved as PDF file automatically.

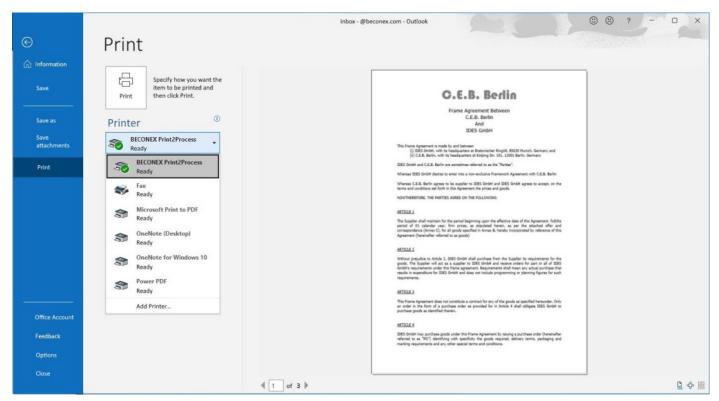

BECONEX Print2Process virtual printer driver, called from the Microsoft Outlook inbox

# Which end-systems are supported and how are they selected?

Print2Process works in combination with any of the routing components from BECONEX and with those of other providers: Send2SAP, Send2EmployeeFile (SuccessFactors and SAP HCM), Send2DATEV, Send2enaio, Send2ServiceNow, digital sales files, etc. You can also send the document to other REST-based systems, by email or to a shared folder.

This provides maximum flexibility: you can automate the storing of documents in the end-system or location of your choice simply by "printing" the document.

When the visual interface of the printer driver is open, you can select the end-system or scenario from a dropdown menu. Depending on the end-system, you can have one or more scenarios. Send2SAP, for example, allows you to have predefined scenarios for different business objects or document types (delivery note to purchase order, certificate to inspection lot, frame agreement to vendor, etc.).

To finish the process, click on "Send".

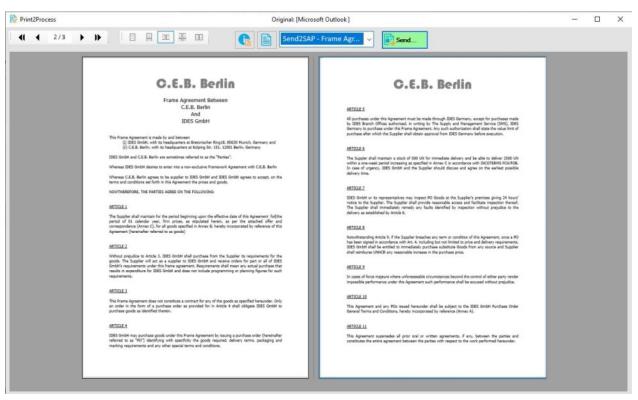

Visual interface of the Print2Process printer driver

## Can the document be processed before storing it?

Print2Process run on the Kofax AutoStore and Kofax ControlSuite platforms. Therefore, it does not only routes documents, but it can be used in combination with processing components, like OCR to create searchable pdfs, Barcode readers, PDF converters, as well as the processing components from BECONEX. Some examples are:

#### Thumbnail generator

Some platforms, like SAP, allow you to accompany your documents with a thumbnail to ease their identification among other documents. The generator automates the creating of thumbnails in different sizes and allows you to choose the page that should be used as identifier.

#### Validation Controller (ValiCon) for replacement scanning

BECONEX's Validation Controller (ValiCon) automates and simplifies critical steps of "replacement scanning" processes. This minimizes the administrative costs and process costs associated with storing paper-based documents while complying with legal regulations.

#### Intelligent Document Analyzer (IDA) for automatic classification

BECONEX IDA enables documents to be automatically sorted using specifically definable search parameters. The search algorithm goes through different search levels with the specified parameters to identify crucial information. Once sorted and depending on the end-system, the document is sent to the corresponding folder, account or business object automatically.

### BFCONFX Print2Process in a nutshell

Thanks to BECONEX Print2Process you can:

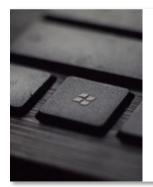

#### Send documents to your end-systems by clicking "Print"

BECONEX Print2Process is a virtual printer driver that can be called from any Windows application in a few clicks as any other printing device.

#### Automate the storing of digital documents in your information systems

The solution communicates with a wide variety of platforms, including SAP, the digital Personnel File for SuccessFactors from centric, FHIR interfaces for healthcare information systems, etc.

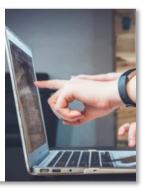

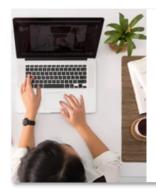

#### Preprocess your documents before storing them

Use Print2Process not only to store your documents but to automate preprocessing like creation of searchable PDFs, visual inspection processes, intelligent classification, thumbnail generation, etc.

#### Any questions?

We are happy to make an appointment to answer your questions and so that you can see the BECONEX Print2Process solution in action!

Contact

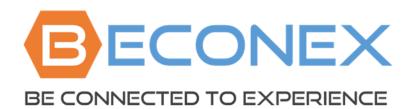

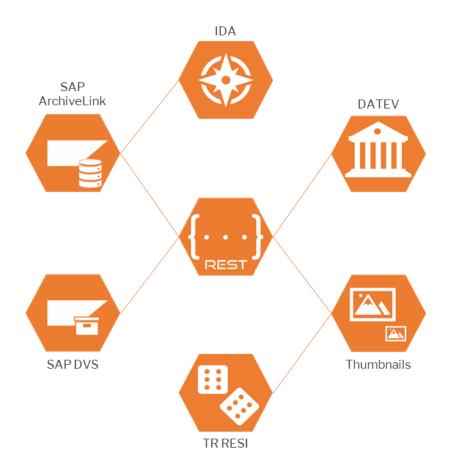